**جامعة المنارة كلية الهندسة قسم الروبوتيك و األنظمة الذكية مقرر نمذجة الميكانيزمات**

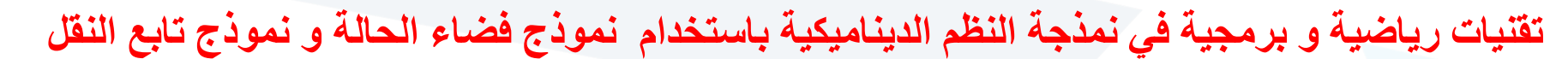

جَامعة ألمَـنارة

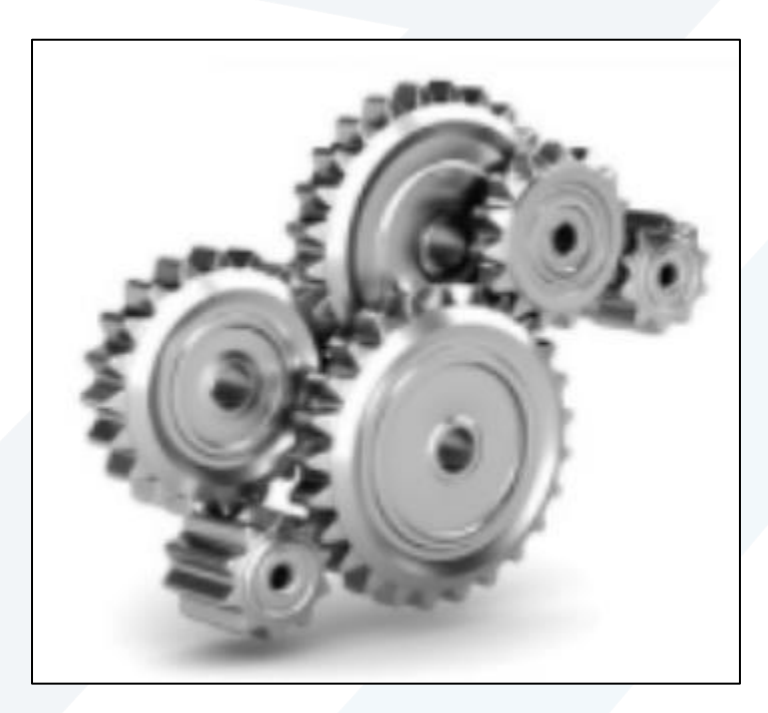

**العام الدراس ي 2023-2024**

<mark>د. محمد خير عبدالله محمد</mark>

<https://manara.edu.sy/>

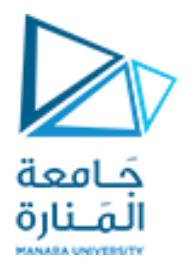

## **Contents**

**State Space to Transfer Function Matlab** Function ss2tf: State Space to Transfer Function **TransferFunction Model to State Variable Model Matlab** Function **tf2ss:** Transfer Function to State Space **Conversion ofmulti-input single-output model Applications with Matlab**

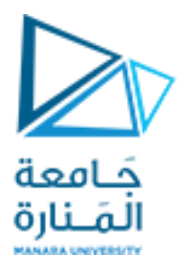

**State Space to Transfer Function**

Consider the standard state variable description of a control system  $\frac{d\mathbf{x}}{dt} = \mathbf{A}\mathbf{x}(t) + \mathbf{B}\mathbf{u}(t)$  $y(t) = Cx(t)$ 

Taking Laplace transforms of this equation gives

$$
sX(s) - x(0) = AX(s) + BU(s)
$$
  
Y(s) = CX(s)

Rearranging the expression for  $X(s)$  gives  $(sI-A)X(s) = x(0) + BU(s)$  $X(s) = (sI-A)^{-1}X(0) + (sI-A)^{-1}BU(s)$ 

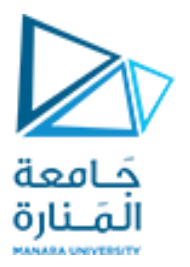

The output equation is given by

$$
\mathbf{Y}(s) = \mathbf{C}\mathbf{X}(s) = \mathbf{C}(s\mathbf{I} - \mathbf{A})^{-1}\mathbf{B}\mathbf{U}(s) + \mathbf{C}(s\mathbf{I} - \mathbf{A})^{-1}\mathbf{x}(0)
$$

If we set the input conditions to zero,  $\mathbf{x}(0) = 0$ , we note that the output Y(s) is related to the input  $U(s)$  as follows

where

 $\mathbf{G}(s) = \mathbf{C}(s\mathbf{I} \cdot \mathbf{A})^{-1} \mathbf{B}$ 

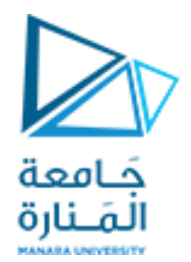

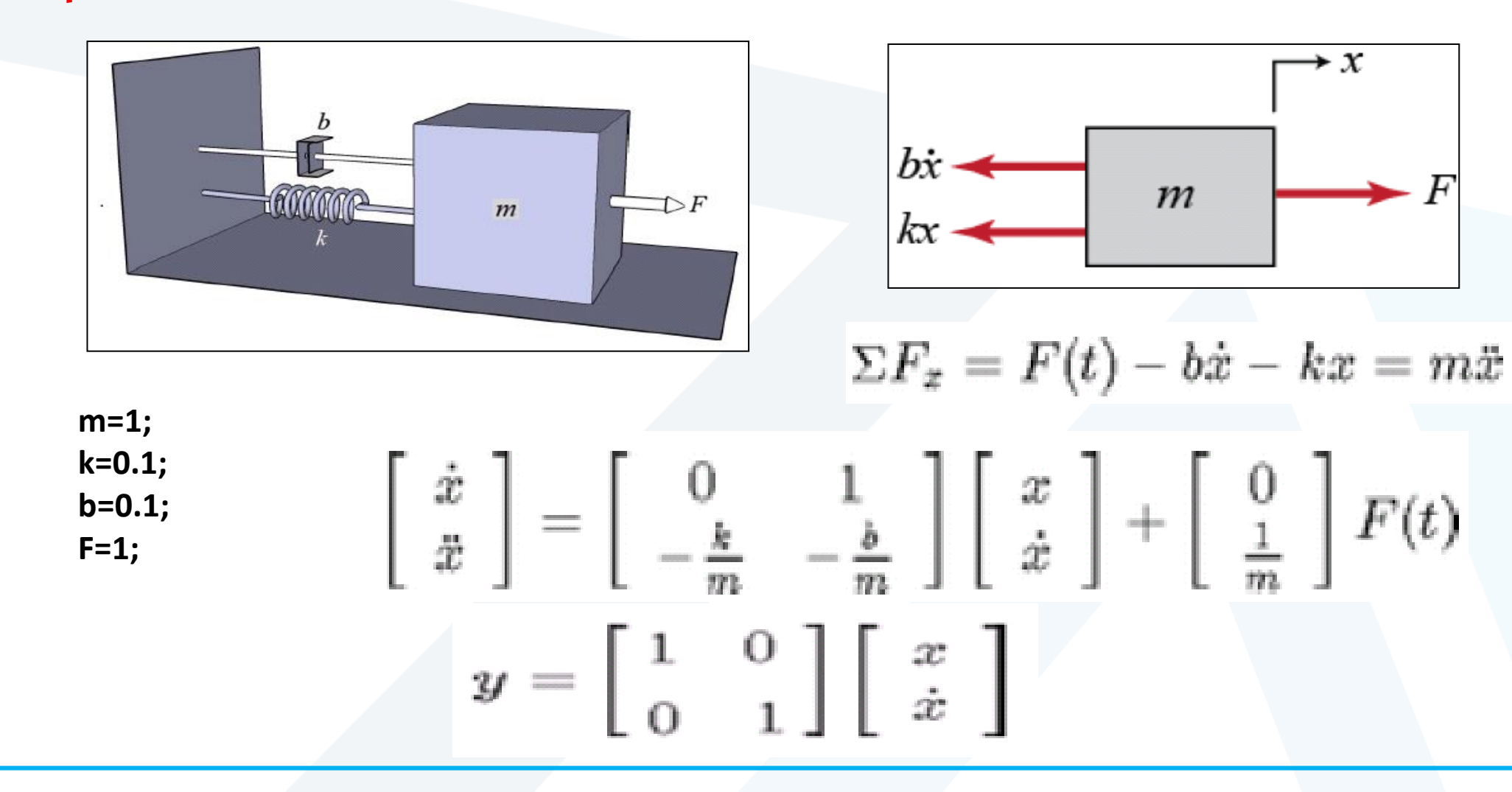

<https://manara.edu.sy/>

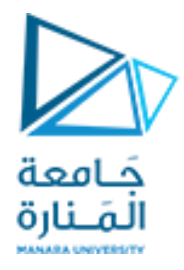

$$
Y(S) = C(SI - A)^{-1}. B.U(s) + C(SI - A)^{-1}. X(0)
$$
  
\n
$$
A = \begin{bmatrix} 0 & 1 \\ -0.1 & -0.1 \end{bmatrix}
$$
  
\n
$$
B = [0; 1] , C = [1 0; 0 1]
$$
  
\n
$$
SI - A = S \begin{bmatrix} 1 & 0 \\ 0 & 1 \end{bmatrix} - \begin{bmatrix} 0 & 1 \\ -0.1 & -0.1 \end{bmatrix}
$$
  
\n
$$
SI - A = \begin{bmatrix} S & -1 \\ 0.1 & S + 0.1 \end{bmatrix}
$$
  
\n
$$
det(SI - A) = (S + 0.1)(S) + 0.1
$$
  
\n
$$
det(SI - A) = S^2 + 0.1S + 0.1
$$
  
\n
$$
(SI - A)^{-1} = \frac{1}{S^2 + 0.1S + 0.1} adj(SI - A)
$$
  
\n
$$
(SI - A)^{-1} = \frac{1}{S^2 + 0.1S + 0.1} [S + 0.1 \tImes]
$$

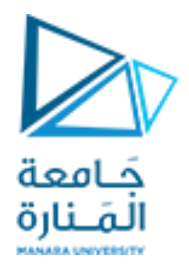

$$
(SI - A)^{-1} = \begin{bmatrix} \frac{S + 0.1}{S^2 + 0.1S + 0.1} & \frac{1}{S^2 + 0.1S + 0.1} \\ \frac{-0.1}{S^2 + 0.1S + 0.1} & \frac{S}{S^2 + 0.1S + 0.1} \end{bmatrix}
$$
  
\n
$$
C(SI - A)^{-1}(B) = \begin{bmatrix} 1 & 0 \\ 0 & 1 \end{bmatrix} \begin{bmatrix} \frac{S + 0.1}{S^2 + 0.1S + 0.1} & \frac{1}{S^2 + 0.1S + 0.1} \\ \frac{-0.1}{S^2 + 0.1S + 0.1} & \frac{S}{S^2 + 0.1S + 0.1} \end{bmatrix} \begin{bmatrix} 0 \\ 1 \end{bmatrix}
$$
  
\n
$$
= \begin{bmatrix} \frac{S + 0.1}{S^2 + 0.1S + 0.1} & \frac{1}{S^2 + 0.1S + 0.1} \\ \frac{-0.1}{S^2 + 0.1S + 0.1} & \frac{S}{S^2 + 0.1S + 0.1} \end{bmatrix} \begin{bmatrix} 0 \\ 1 \end{bmatrix}
$$
  
\n
$$
= \begin{bmatrix} \frac{1}{S^2 + 0.1S + 0.1} \\ \frac{S}{S^2 + 0.1S + 0.1} \end{bmatrix}
$$

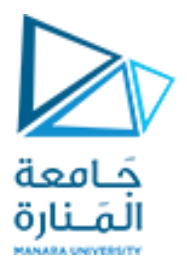

#### **Matlab Function ss2tf: State Space to Transfer Function**

We note that the function ss2tf (and its counterpart tf2ss) are functions in the control toolbox in The form of the expression for ss2tf is given by MATLAB.  ${\text{[num,den]}} = ss2tf(A,B,C,D,iu)$ 

The inputs are the state variable matrices A,B,C and D. If there is no 'D' matrix in the model, then a D matrix must be created with zeros.

The input 'iu' is the input we are interested in, that is input number 1 or 2, etc. If we need to find the transfer function matrix for all inputs we would have to enter the command several times changing the value of iu.

The output is given in the matrices 'num' and 'den'. The denominator of each transfer function with a particular input will be the same, therefore den is a vector which contains the coefficients of the denominator polynomial.

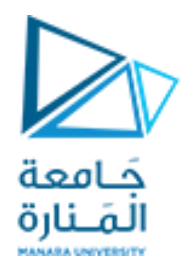

Using Matlab:

**A = [0 1;-0.1 -0.1]; B = [0; 1]; C = [1 0;0 1]; D = [0;0]; [num,den]=ss2tf(A,B,C,D,1)** 

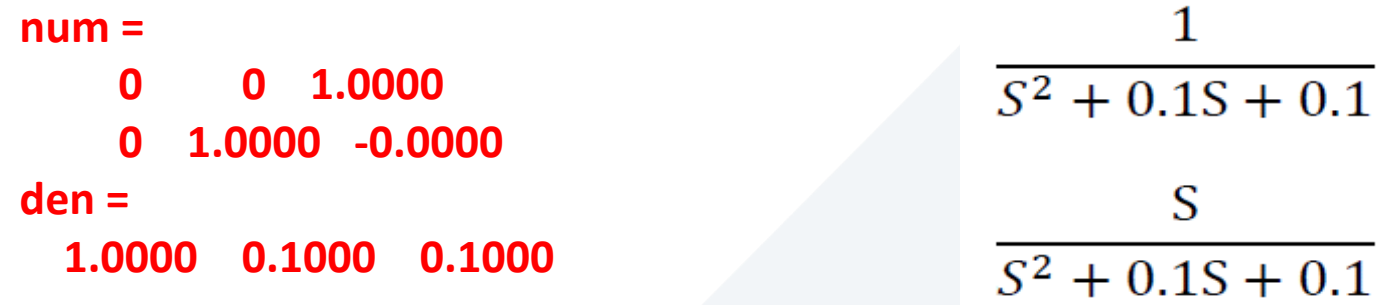

 $\mathbf{1}$ 

 ${\mathsf S}$ 

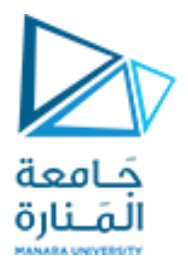

**Transfer Function to State Space**

The following transfer function describes the dynamics of an actuator.

$$
Y(s) = \frac{1}{(s+4)(s^2+4s+7)} U(s) = \frac{1}{(s^3+8s^2+23s+28)} U(s)
$$

If we write

 $(s<sup>3</sup> + 8s<sup>2</sup> + 23s + 28)$  Y(s) = U(s), we can see that this is equivalent to the differential equation given by

$$
\frac{d^{3}y(t)}{dt^{3}} + 8 \frac{d^{2}y(t)}{dt^{2}} + 23 \frac{dy}{dt} + 28 y(t) = u(t)
$$

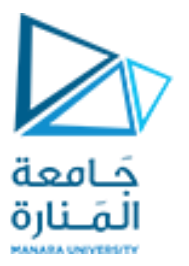

We let the first state,  $x_1(t)$  be equivalent to the output  $y(t)$ , the second state equal its derivative, the third state equal the next derivative and so on

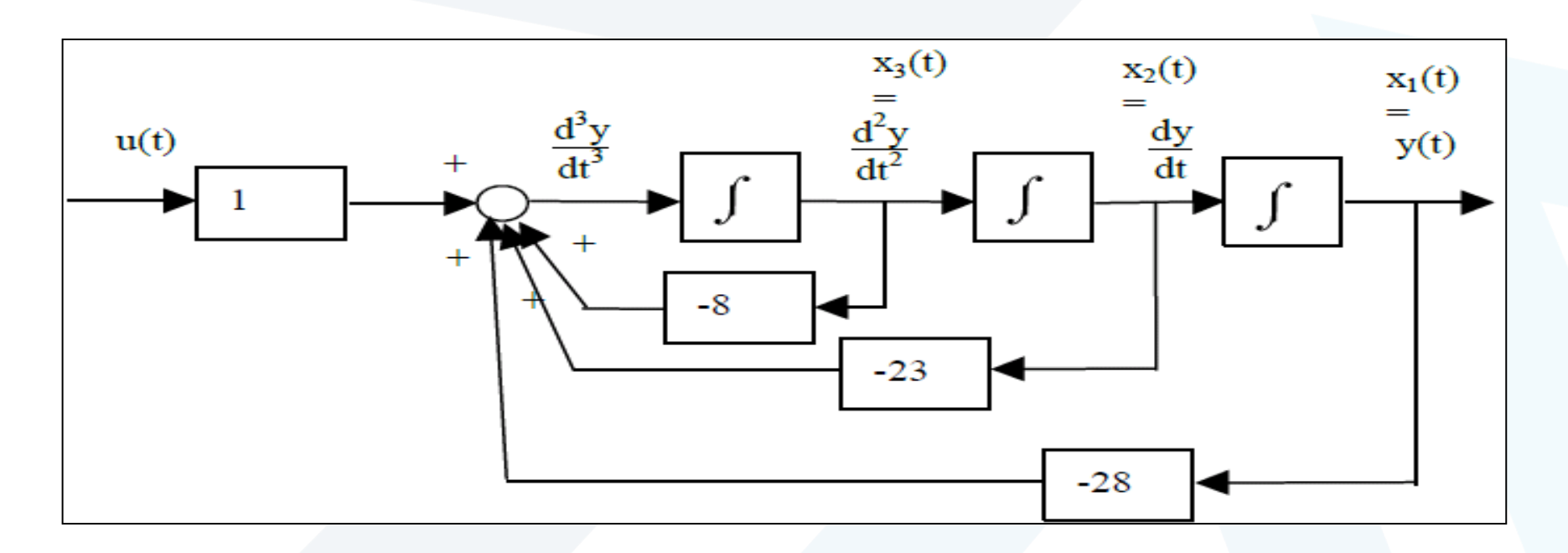

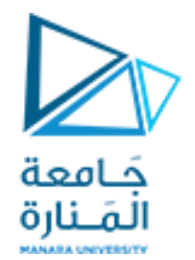

#### Therefore we can write

$$
x_1(t) = y(t)
$$
  
\n
$$
\frac{dx_1}{dt} = x_2(t) = \frac{dy}{dt}
$$
  
\n
$$
\frac{dx_2}{dt} = x_3(t) = \frac{d^2y}{dt^2}
$$

The full differential equation above can be rewritten in terms of its highest derivative:<br> $\frac{d^3y(t)}{dt^3} = -8 \frac{d^2y(t)}{dt^2} - 23 \frac{dy}{dt} - 28 y(t) + u(t)$ 

and the state variable notation introduced to give  $\frac{dx_3(t)}{dt} = -8x_3(t) - 23x_2(t) - 28x_1(t) + u(t)$ 

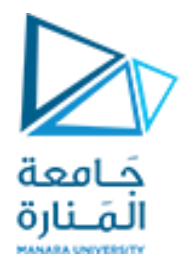

This gives us the following state variable system

$$
\begin{bmatrix} \dot{x}_1(t) \\ \dot{x}_2(t) \\ \dot{x}_3(t) \end{bmatrix} = \begin{bmatrix} 0 & 1 & 0 \\ 0 & 0 & 1 \\ -28 & -23 & -8 \end{bmatrix} \begin{bmatrix} x_1(t) \\ x_2(t) \\ x_3(t) \end{bmatrix} + \begin{bmatrix} 0 \\ 0 \\ 1 \end{bmatrix} u(t)
$$
  
y(t) = [1 0 0]x(t)

In the above example, the numerator was simply a '1'. We would like to know how to deal with situations where the numerator is a polynomial in s.

For illustration we consider the same transfer function as above but add a lead term in the numerator; this gives,

$$
Y(s) = \frac{28(2s+1)}{(s+4)(s^2+4s+7)} U(s) = \frac{(56s+28)}{(s^3+8s^2+23s+28)} U(s)
$$

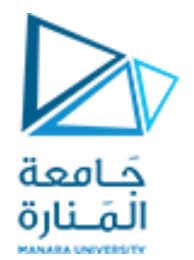

We can rewrite this expression as where  $\frac{Y(s)}{U(s)} = \frac{X(s)}{U(s)} \frac{Y(s)}{X(s)}$ 

## and

$$
X(s) = \frac{1}{(s^3 + 8s^2 + 23s + 28)} U(s)
$$

$$
Y(s) = (56s + 28) X(s)
$$

The transfer function from  $U(s)$  to  $X(s)$  is similar to the example above. However, the additional equation is for Y(s). This can be converted back to a differential equation to give

$$
y(t) = 56\frac{dx}{dt} + 28 x(t)
$$

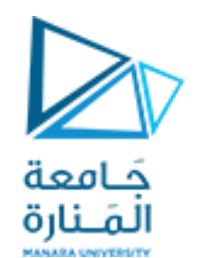

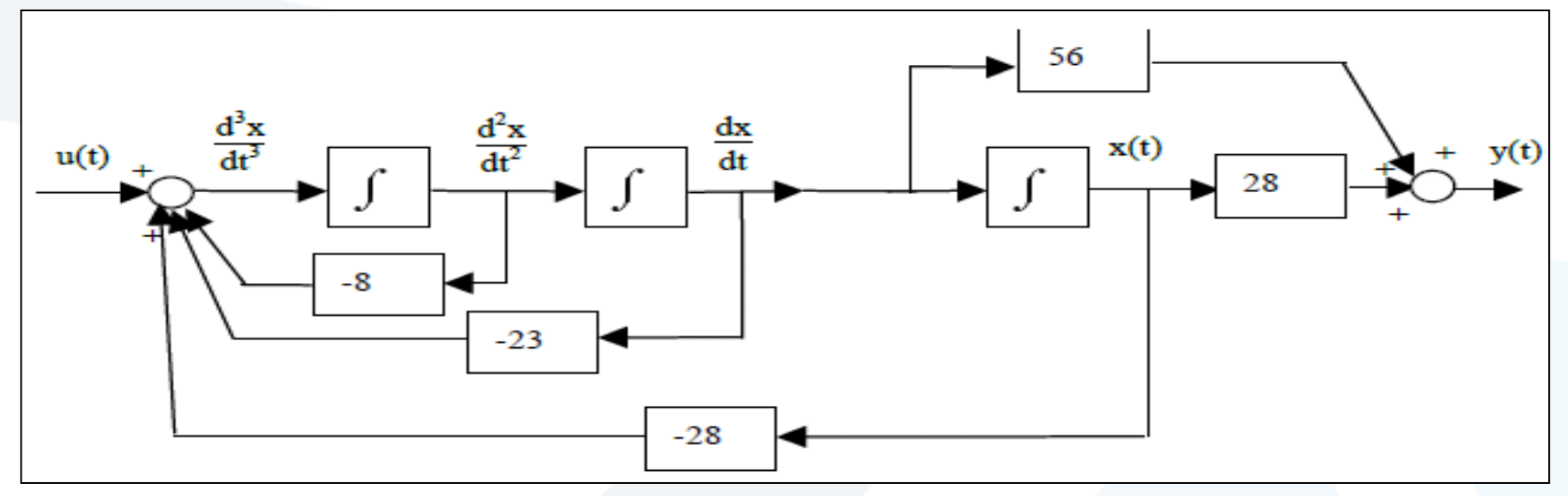

Using the state variable notation Therefore in matrix form we have the output equation as  $y(t) = 56x_2(t) + 28x_1(t)$  $y(t) = [28 \ 56 \ 0 \ 3 \ x(t)]$ 

with the state equations given as before

$$
\begin{bmatrix} \dot{x}_1(t) \\ \dot{x}_2(t) \\ \dot{x}_3(t) \end{bmatrix} = \begin{bmatrix} 0 & 1 & 0 \\ 0 & 0 & 1 \\ -28 & -23 & -8 \end{bmatrix} \begin{bmatrix} x_1(t) \\ x_2(t) \\ x_3(t) \end{bmatrix} + \begin{bmatrix} 0 \\ 0 \\ 1 \end{bmatrix} u(t)
$$

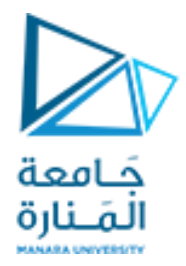

$$
Y_1(s) = \frac{1}{S^2 + 0.1S + 0.1} U(s) \qquad Y_2(s) = \frac{S}{S^2 + 0.1S + 0.1} U(s)
$$

 $(S<sup>2</sup> + 0.1S + 0.1) Y(s) = U(s)$ , we can see that this is equivalent to the differential equation given by

$$
\frac{d^2y(t)}{dt^2} + 0.1\frac{dy}{dt} + 0.1y(t) = u(t)
$$

$$
\frac{d^2y(t)}{dt^2} = -0.1\frac{dy}{dt} - 0.1y(t) + u(t)
$$

Therefore we can write

$$
x_1(t) = y(t)
$$
  
\n
$$
\frac{dx_1}{dt} = x_2(t) = \frac{dy}{dt}
$$
  
\n
$$
\frac{dx_2(t)}{dt} = -0.1x_2(t) - 0.1x_1(t) + u(t)
$$

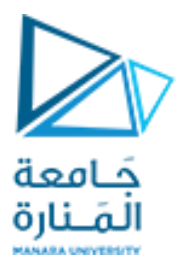

This gives us the following state variable system  $\begin{bmatrix} \dot{x}_1(t) \\ \dot{x}_2(t) \end{bmatrix} = \begin{bmatrix} 0 & 1 \\ -0.1 & -0.1 \end{bmatrix} \begin{bmatrix} x_1(t) \\ x_2(t) \end{bmatrix} + \begin{bmatrix} 0 \\ 1 \end{bmatrix} u(t)$ 

 $y(t) = [ 1 \ 0] x(t)$ 

$$
Y_2(s) = \frac{S}{S^2 + 0.1S + 0.1} U(s)
$$

We can rewrite this expression as  $\frac{Y(s)}{U(s)} = \frac{X(s)}{U(s)} \frac{Y(s)}{X(s)}$  $X(s) = \frac{1}{s^2 + 0.1s + 0.1} U(s)$  $Y(s) = (s) X(s)$  $y(t) = \frac{dx}{dt}$ 

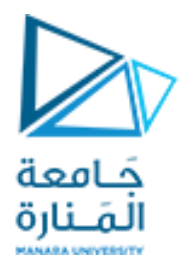

Using the state variable notation  $y(t) = x_2(t)$ 

Therefore in matrix form we have the output equation as  $y(t) = [0 \ 1] x(t)$ 

#### **Overall State Space Model**

$$
\begin{bmatrix} \dot{x}_1(t) \\ \dot{x}_2(t) \end{bmatrix} = \begin{bmatrix} 0 & 1 \\ -0.1 & -0.1 \end{bmatrix} \begin{bmatrix} x_1(t) \\ x_2(t) \end{bmatrix} + \begin{bmatrix} 0 \\ 1 \end{bmatrix} u(t)
$$

$$
y(t) = \begin{bmatrix} 1 & 0 \\ 0 & 1 \end{bmatrix} \mathbf{x}(t)
$$

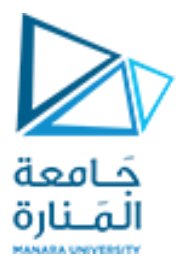

**Matlab Function tf2ss: Transfer Function to State Space**

The form of the MATLAB expression:  $[A,B,C,D] = tf2ss(num,den)$ The required inputs are

- num : a matrix which contains the numerator coefficients for each transfer function in  $\left( 1\right)$ a particular row of the transfer function matrix.
- (ii) den is a vector containing the denominator polynomial coefficients

The resulting outputs are the state variable matrices A,B, C and D.

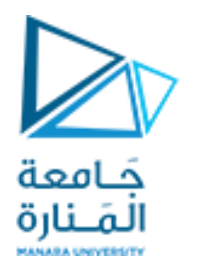

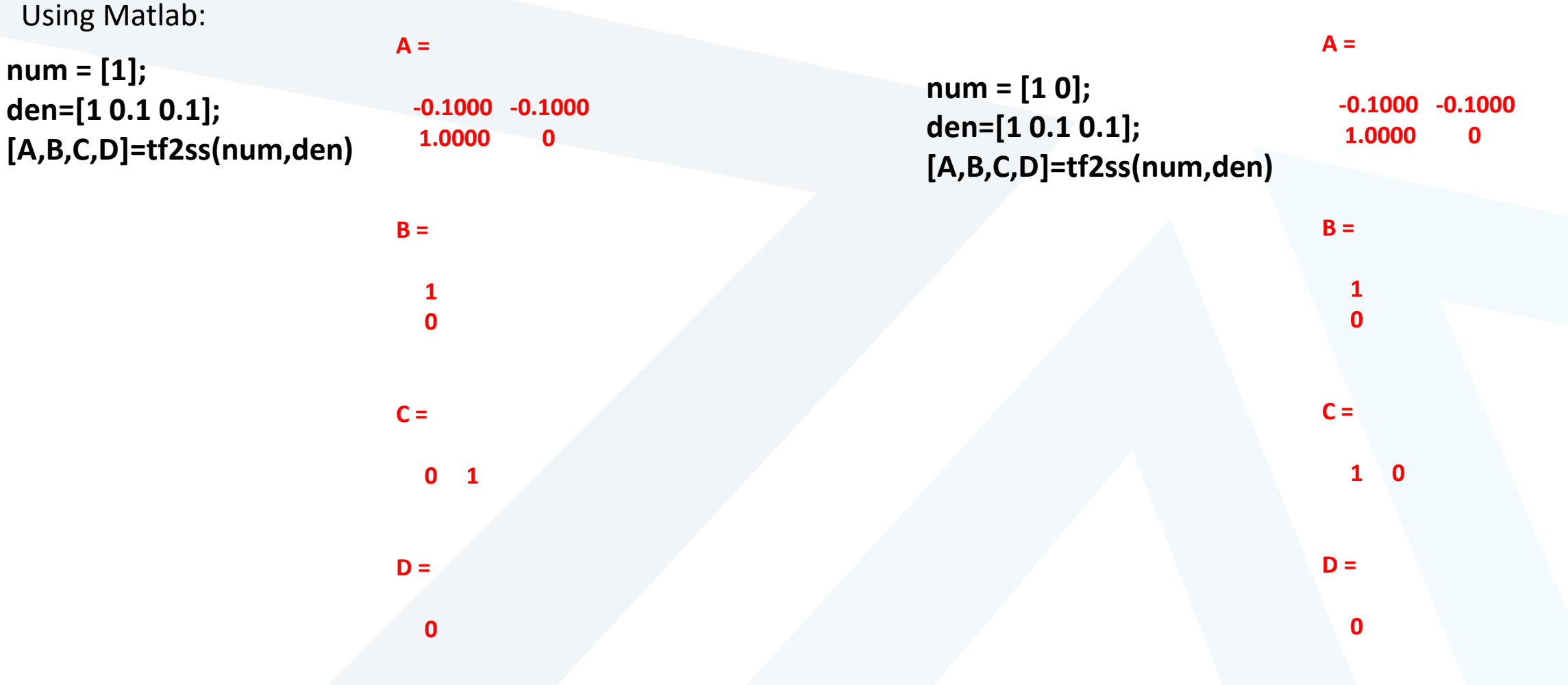

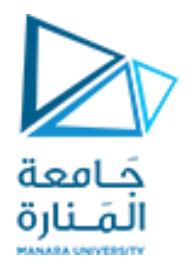

**Conversion of multi-input single-output model**

## **Example**

Convert the following state variable model which has two inputs to transfer function format. Assume zero initial conditions.

$$
\dot{x}(t) = \begin{bmatrix} -6.3 & 3 \\ 0.5 & -5.4 \end{bmatrix} x(t) + \begin{bmatrix} 1 & 0.1 \\ 0.2 & 1 \end{bmatrix} u(t)
$$

$$
y(t) = \begin{bmatrix} 1 & 0 \end{bmatrix} x(t)
$$

#### **Solution**

We enter the A,B,C and D matrices as follows: A=[-6.3 3;0.5 -5.4];B=[1 0.1;0.2 1];C=[1 0];D=[0 0];

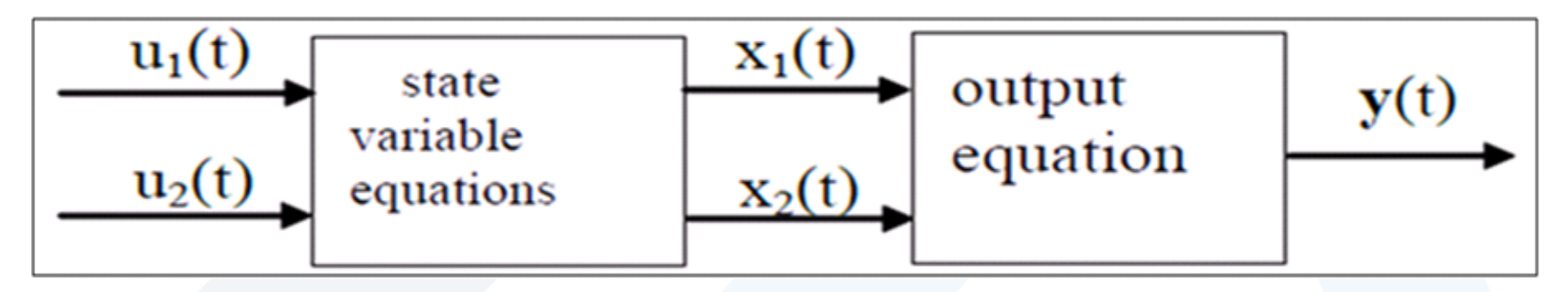

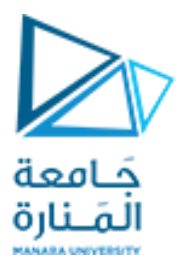

In our problem, we will find a transfer function model of the form:

$$
\begin{bmatrix} X_1(s) \\ X_2(s) \end{bmatrix} = \begin{bmatrix} G_{11}(s) & G_{12}(s) \\ G_{21}(s) & G_{22}(s) \end{bmatrix} \begin{bmatrix} U_1(s) \\ U_2(s) \end{bmatrix} \begin{bmatrix} X(s) = C(sI-A)^{-1}B \ U(s) = G(s)U(s) \\ G(s) = C(sI-A)^{-1}B \end{bmatrix}
$$

$$
Y(s) = \begin{bmatrix} 1 & 0 \end{bmatrix} \begin{bmatrix} X_1(s) \\ X_2(s) \end{bmatrix}
$$

$$
Y(s) = \begin{bmatrix} 1 & 0 \end{bmatrix} \begin{bmatrix} X_1(s) \\ X_2(s) \end{bmatrix}
$$

$$
Y(s) = \begin{bmatrix} 1 & 0 \end{bmatrix} \begin{bmatrix} X_1(s) \\ X_2(s) \end{bmatrix} = X_1(s) = [G_{11}(s) \ G_{12}(s)] \begin{bmatrix} U_1(s) \\ U_2(s) \end{bmatrix}
$$

The output Y(s) will depend on each input  $U_1(s)$  and  $U_2(s)$  through the transfer functions  $G_{11}(s)$  and  $G_{12}(s)$  respectively. The function ss2tf only provides one transfer function at each call of the function, so we must use it twice:

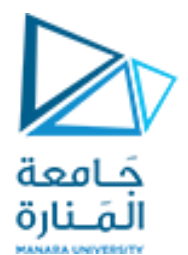

#### **[num1,den1]=ss2tf(A,B,C,D,1)**

 $num1 =$  $0 \quad 1 \quad 6$  $den1 =$ 1.0000 11.7000 32.5200 This gives  $G_{11}(s) = \frac{s+6}{s^2+11.7 s+35.52}$ . Applying the function again for input 2 gives **[num2,den2]=ss2tf(A,B,C,D,2)**  $num2 =$  $0$  0.1000 3.5400  $den2 =$ 1.0000 11.7000 32.5200 We find that G<sub>12</sub>(s) =  $\frac{s + 3.54}{s^2 + 11.7 s + 35.52}$ 

Therefore

$$
Y(s) = \frac{s+6}{s^2 + 11.7 s + 35.52} U_1(s) + \frac{s+3.54}{s^2 + 11.7 s + 35.52} U_2(s)
$$

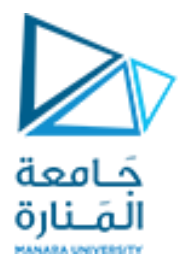

#### **Applications with Matlab**

## **Example**

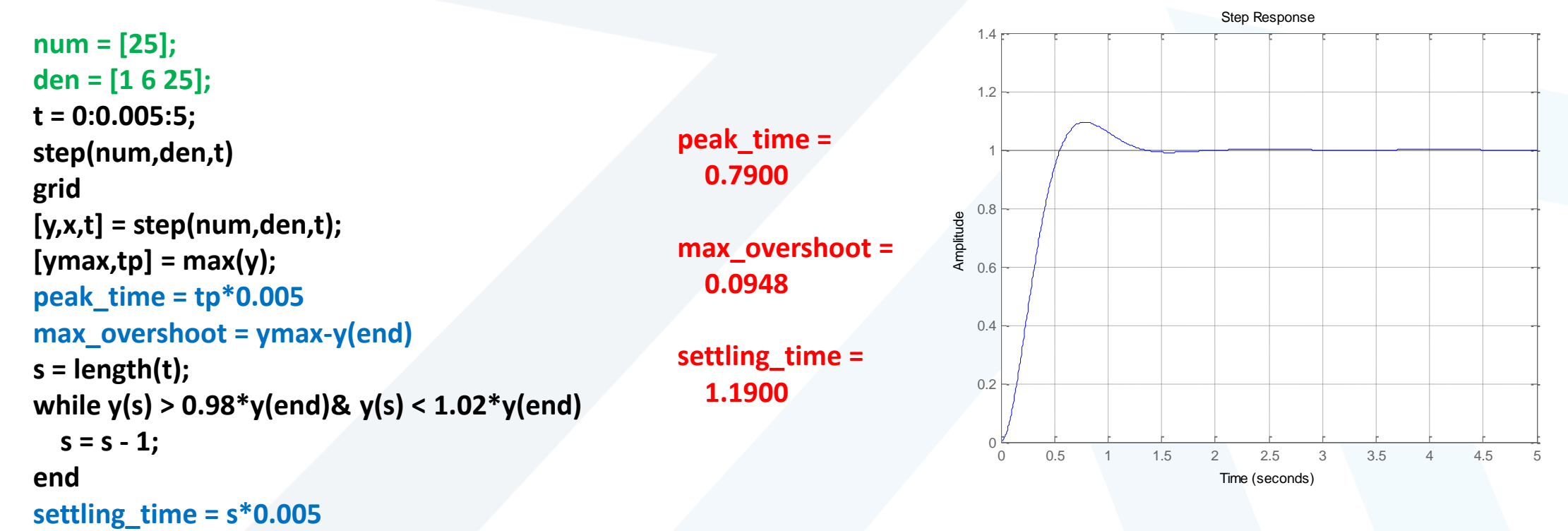

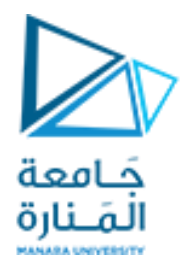

```
0.20.4
                                                                                0.6
                                                                                0.8
                                                                                  1
                                                                                1.21.4
                                                                                 1.6
                                                                                 1.8
                                                                              Output y(t)
num = [6.3223 18 12.811];
den = [1 6 11.3223 18 12.811];
t = 0:0.02:20;
[y,x,t] = step(num,den,t);
plot(t,y)
grid
[ymax,tp] = max(y);
peak_time = tp*0.02
max_overshoot = ymax-y(end)
s = length(t); 
while y(s) > 0.98 *y(end)& y(s) < 1.02*y(end)
  s = s-1; 
end
settling_time = s*0.02
                                                     peak_time =
                                                         1.6800
                                                     max_overshoot =
                                                         0.6184
                                                     settling_time =
                                                        10.06
```
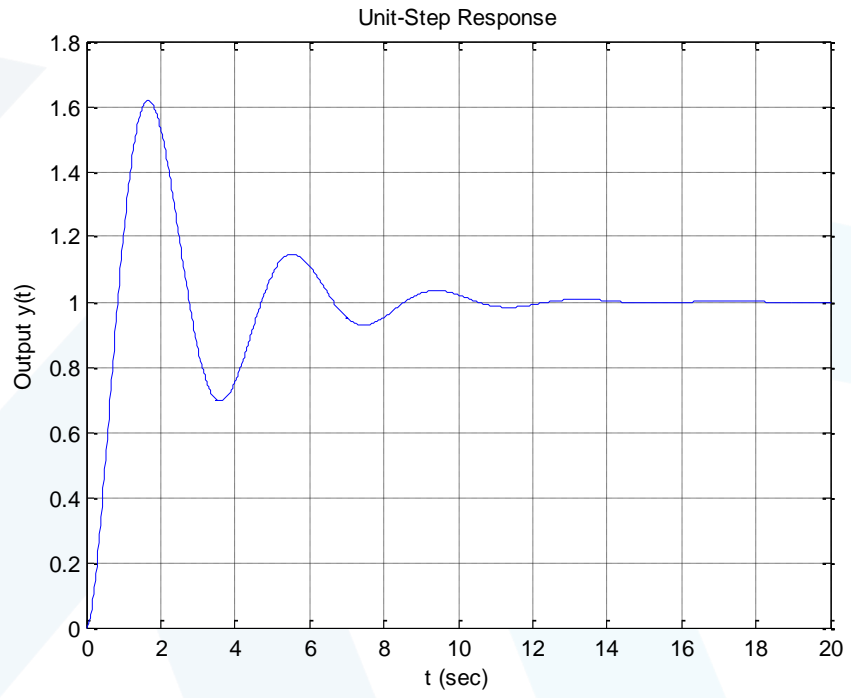

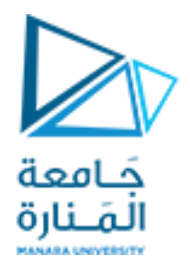

Using the Isim command, obtain the unit-ramp response of the following system:

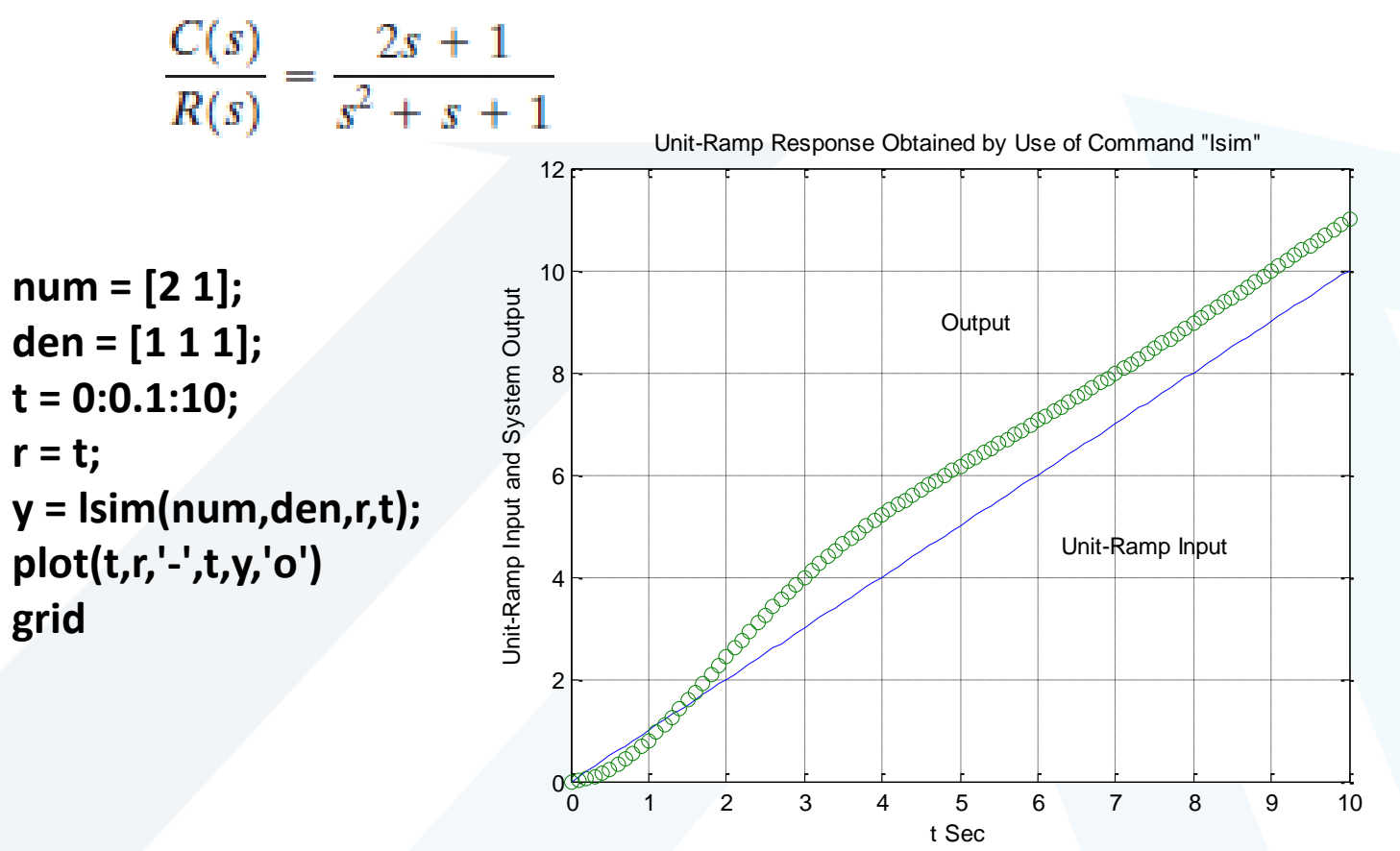

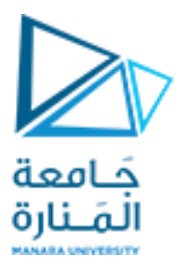

Obtaining Response to Initial Condition by Use of Command Initial. If the system is given in the state-space form, then the following command

initial(A,B,C,D,[initial condition],t)

will produce the response to the initial condition. Suppose that we have the system defined by

$$
\dot{\mathbf{x}} = \mathbf{A}\mathbf{x} + \mathbf{B}u, \qquad \mathbf{x}(0) = \mathbf{x}_0
$$

$$
y = \mathbf{C} \mathbf{x} + D u
$$

where

$$
\mathbf{A} = \begin{bmatrix} 0 & 1 \\ -10 & -5 \end{bmatrix}, \quad \mathbf{B} = \begin{bmatrix} 0 \\ 0 \end{bmatrix}, \quad \mathbf{C} = \begin{bmatrix} 0 & 0 \end{bmatrix}, \quad D = 0
$$

$$
\mathbf{x}_0 = \begin{bmatrix} 2 \\ 1 \end{bmatrix}
$$

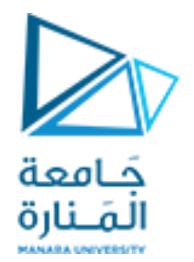

**t = 0:0.05:3; A = [0 1;-10 -5]; B = [0;0]; C = [0 0]; D = [0]; [y,x] = initial(A,B,C,D,[2;1],t); x1 = [1 0]\*x'; x2 = [0 1]\*x'; plot(t,x1,'o',t,x1,t,x2,'x',t,x2) grid title('Response to Initial Condition') xlabel('t Sec') ylabel('State Variables x1 and x2') gtext('x1') gtext('x2')**

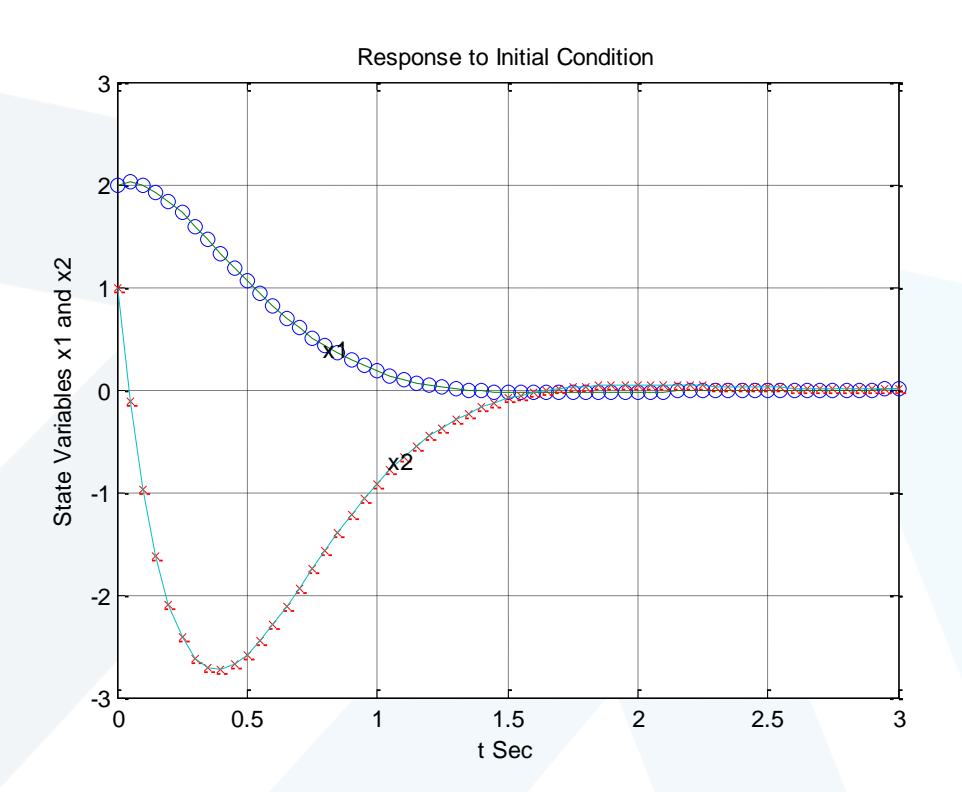

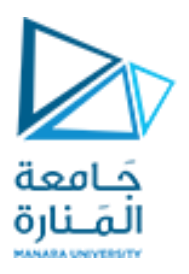

Consider the following system that is subjected to the initial condition. (No external forcing function is present.)

$$
\ddot{y} + 8\ddot{y} + 17\dot{y} + 10y = 0
$$
  

$$
y(0) = 2, \quad \dot{y}(0) = 1, \quad \ddot{y}(0) = 0.5
$$

Obtain the response  $y(t)$  to the given initial condition.

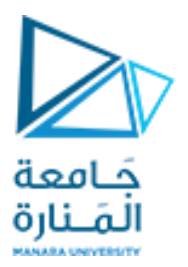

By defining the state variables as

$$
x_1 = y
$$
  

$$
x_2 = \dot{y}
$$
  

$$
x_3 = \ddot{y}
$$

we obtain the following state-space representation for the system:

$$
\begin{bmatrix} \dot{x}_1 \\ \dot{x}_2 \\ \dot{x}_3 \end{bmatrix} = \begin{bmatrix} 0 & 1 & 0 \\ 0 & 0 & 1 \\ -10 & -17 & -8 \end{bmatrix} \begin{bmatrix} x_1 \\ x_2 \\ x_3 \end{bmatrix}, \qquad \begin{bmatrix} x_1(0) \\ x_2(0) \\ x_3(0) \end{bmatrix} = \begin{bmatrix} 2 \\ 1 \\ 0.5 \end{bmatrix}
$$

$$
y = \begin{bmatrix} 1 & 0 & 0 \end{bmatrix} \begin{bmatrix} x_1 \\ x_2 \\ x_3 \end{bmatrix}
$$

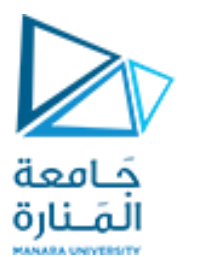

**t = 0:0.05:10; A = [0 1 0;0 0 1;-10 -17 -8]; B = [0;0;0]; C = [1 0 0]; D = [0]; y = initial(A,B,C,D,[2;1;0.5],t); plot(t,y) grid title('Response to Initial Condition') xlabel('t (sec)') ylabel('Output y')**

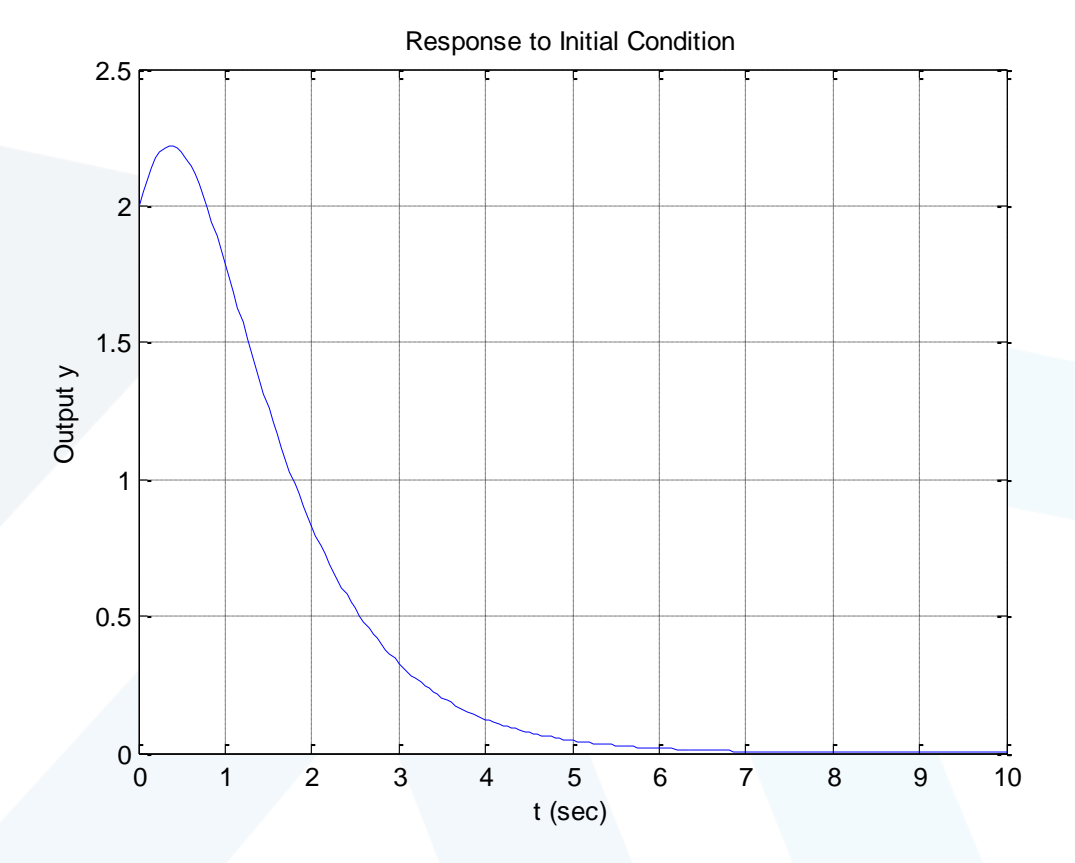

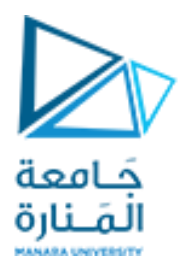

# **انتهت املحاضرة**

<https://manara.edu.sy/>